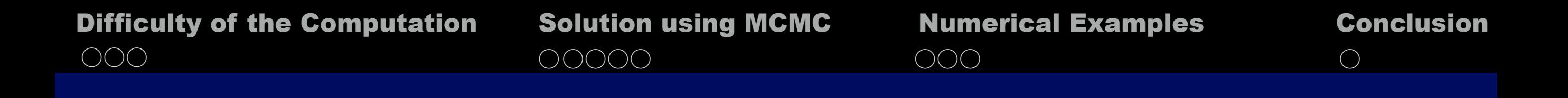

# Efficient Computation of Risk Contributions by using MCMC

## Taka-aki Koike

Graduate School of Science and Technology, Keio University, Japan [<taka-aki@math.keio.jp>](mailto:taka-aki@math.keio.jp)

## BU/KEIO WORKSHOP 2016

Joint work with Prof. Mihoko Minami

**Taka-aki Koike Risk allocation and Computation** 1 /23

# Background in Risk Management

Suppose we have a portfolio, consists of  $d$ -types of assets: Let

> $X_1, \ldots, X_d$ : Randomly occurred Losses attributed to the asset  $j = 1, 2, \ldots, d$ , respectively

 $S = X_1 + \cdots + X_d$ 

*: Total loss over the portfolio,* with *c.d.f. F*

The *Risk* of the portfolio can be measured by  $\rho(F)$ , where  $\rho : F \mapsto \mathbf{R}$  is called a *Risk Measure* 

amount of capital  $\rho(F)$  (so called the *Economic Capital*). To prepare for the *Risk*, portfolio manager is obliged to hold the

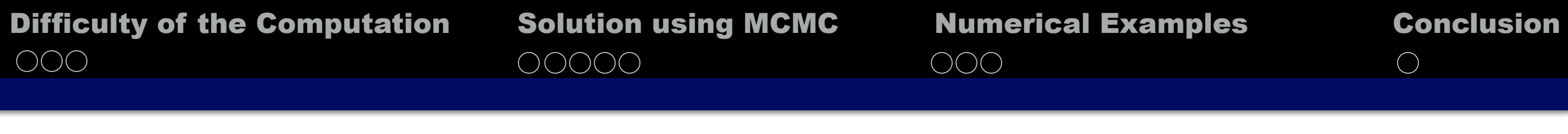

The most popular risk measure  $\rho$  is the *Value-at-Risk*, defined by

$$
VaR_p: F \to \mathbf{R} \qquad F \mapsto \inf\{x \in \mathbf{R} : F(x) \ge p\}
$$

where  $p$  is called the confidence level, often is  $set high such$ </u> as 0.999:

The Procedure of Portfolio Risk Management

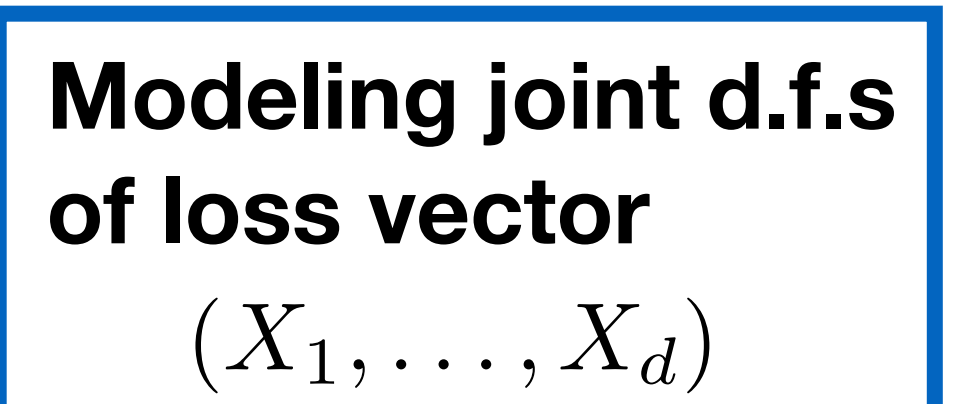

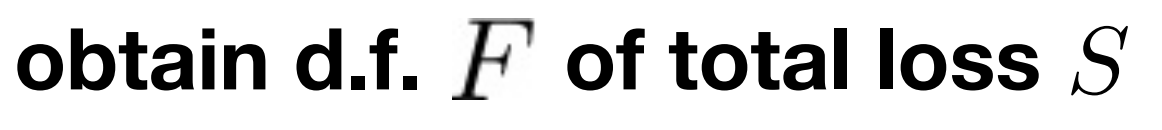

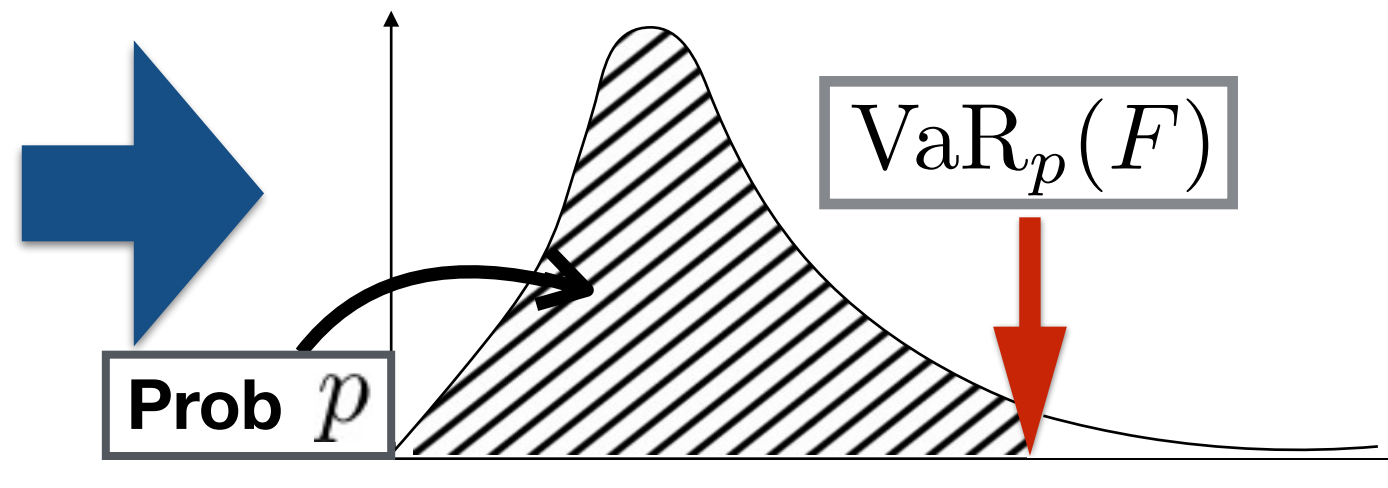

### **Economic Capital** compute

Difficulty of the Computation Solution using MCMC Numerical Examples Conclusion ○○○ ○ ○ Solution using MCMC ○○○○ ○○○

For more detailed risk analysis, it is required to decompose the economic capital into  $d$  Risk Contributions (or Allocated Capital)  $(AC_1, \ldots, AC_d)$ , that satisfies

$$
\rho(S) = AC_1 + \cdots + AC_d
$$

*Euler Principle* is the most prevalent rule to determine the allocated capitals because of its good economical properties.

When we use VaR as the risk measure  $\rho$  , the risk contribution of the asset  $j \in \{1,2,\ldots,d\}$  can be derived by

$$
\mathrm{AC}_j^{\mathrm{VaR}_p} = \mathbf{E}[X_j | X_1 + \cdots + X_d = \mathrm{VaR}_p(S)]
$$

according to the Euler principle (Tasche, 1999).

4 /23

### **The problem throughout this presentation is the following:**

## **Problem**

### Given

- $\blacksquare$  joint distribution of loss random vector  $(X_1, \ldots, X_d)$
- **Extremely high probability (such as 0.999)**  $p$ ,

how can we compute the VaR contributions

$$
AC_j^{\text{VaR}_p} = \mathbf{E}[X_j | X_1 + \dots + X_d = \text{VaR}_p(S)]
$$
  
or  $j = 1, 2, \dots, d$ ?

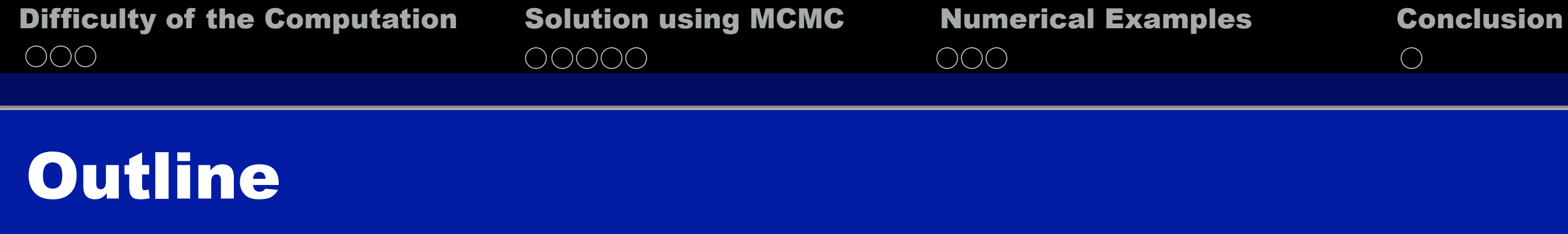

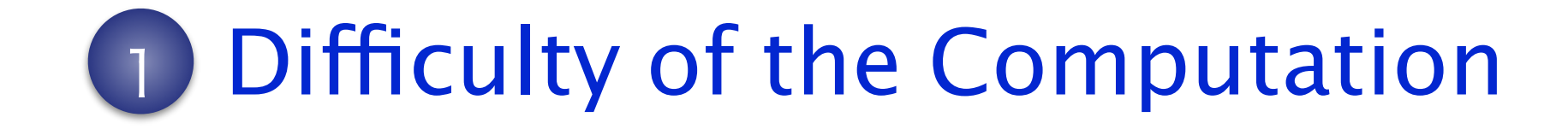

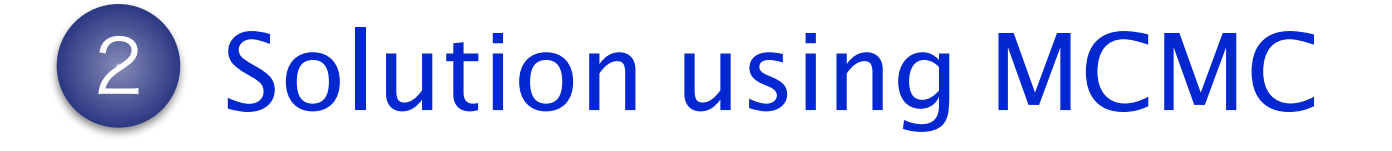

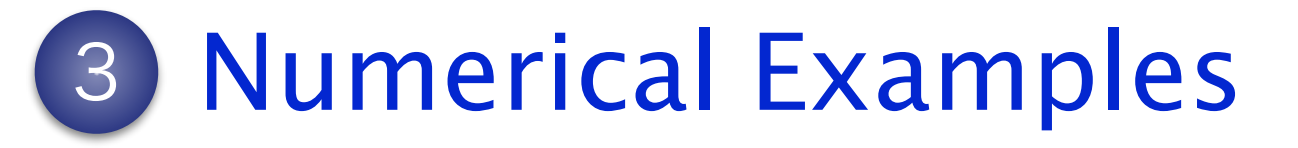

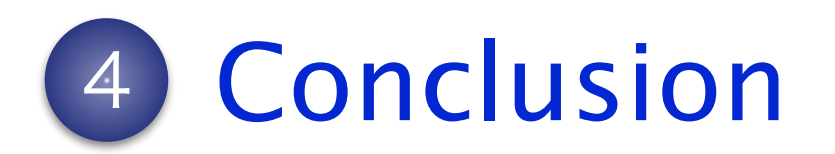

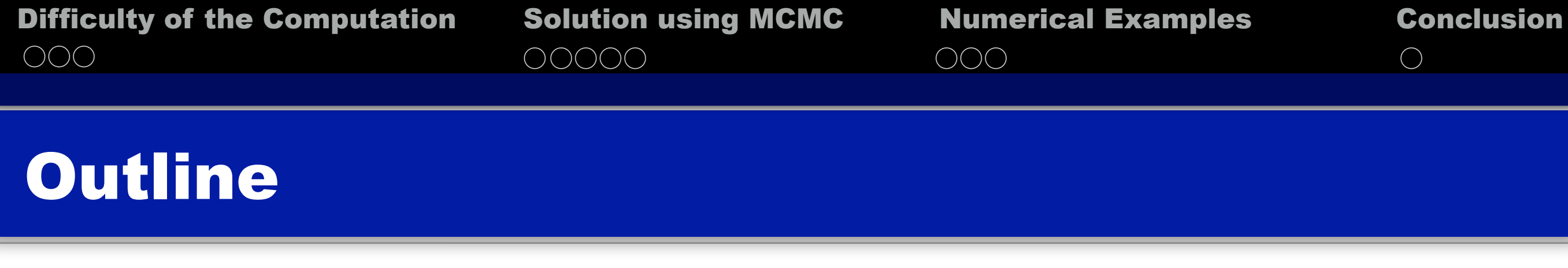

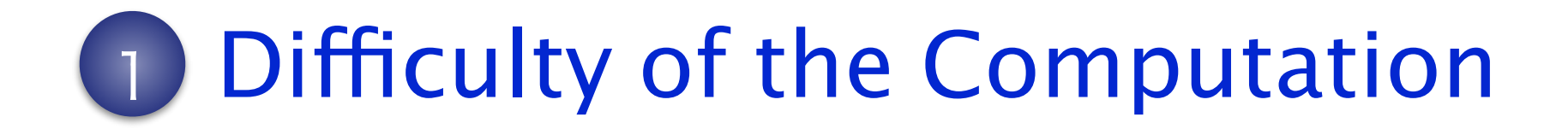

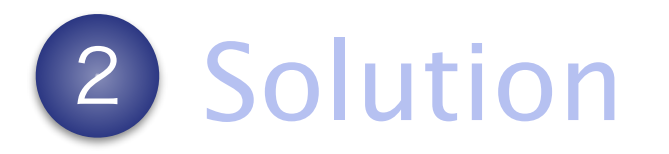

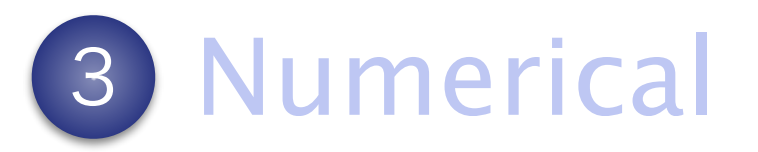

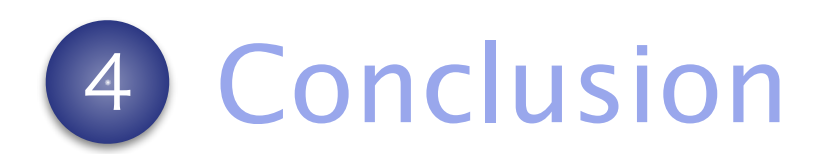

## Difficulty of the Computation

How can we compute the VaR contributions

 $AC_i^{\text{VaR}_p} = \mathbf{E}[X_j | X_1 + \cdots + X_d = \text{VaR}_p(S)]$ for  $j = 1, 2, ..., d$  ?

- Analytical calculation is quite hard because the joint distribution of  $(X_i, S)$  is hardly accessible.
- One can estimate the pseudo VaR contributions:

 $\text{E}[X_j | S \in [\text{VaR}_p(S) - \delta, \text{VaR}_p(S) + \delta]]$ 

for sufficiently small  $\delta > 0$  based on Monte Carlo sample of  $(X_1,\ldots,X_d)$ 㱺 **next page**

# Standard Monte Carlo Method

• The d.f. of  $\bf{X}$  is available, but  ${\bf X}|S = \mathrm{VaR}_p(S)$  is NOT !

## **MC for computing VaR and (pseudo) VaR contribution**

- 1) Generate  $\mathbf{X}_1,\ldots,\mathbf{X}_N$  from the d.f. of  $\mathbf X$
- 2) Compute the component-wise sums *S*1*,...,S<sup>N</sup>*
- 3) Estimate  $VaR_p(S)$  by  $S_{[Np]}$
- 4) Take out sample  $S_{i_1},\ldots,S_{i_M}\in[\text{VaR}_p(S)-\delta,\text{VaR}_p(S)+\delta]$
- 5) Estimate  $E[X_j | S \in [\text{VaR}_p(S) \delta, \text{VaR}_p(S) + \delta]]$

by sample mean 
$$
\frac{1}{M} \sum_{j=1}^{M} \mathbf{X}_{i_j}
$$

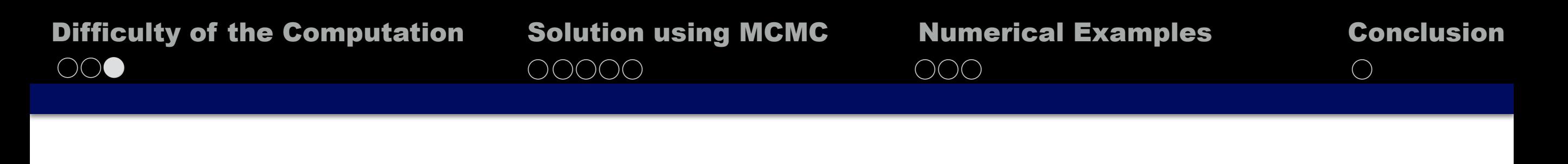

Standard MC method is problematic mainly because

■ Only a few observations fall in the interval

$$
[\text{VaR}_p(S) - \delta, \text{VaR}_p(S) + \delta]
$$

as VaR is the quantile of extremely high probability.

 $\Rightarrow$  Estimator is quite sensitive to  $\delta$ 

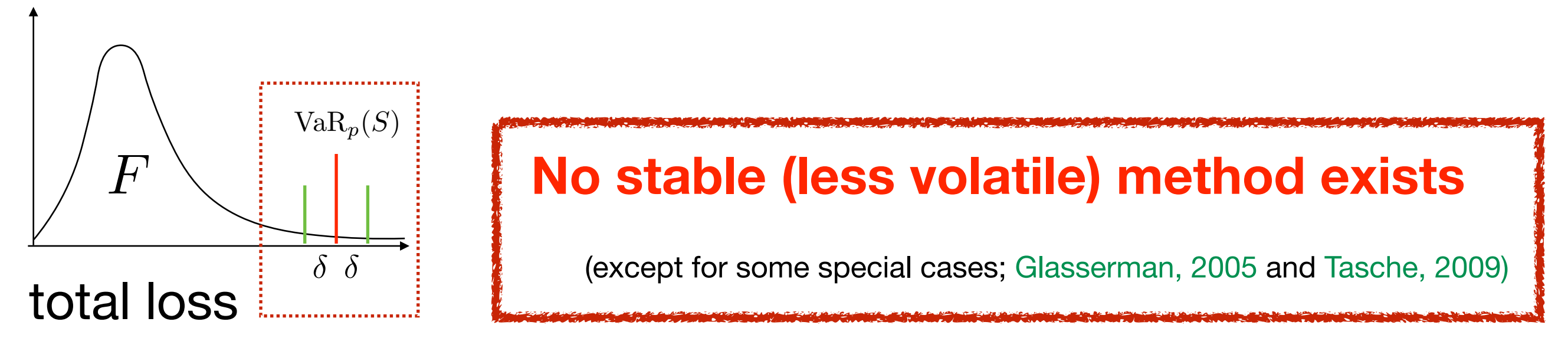

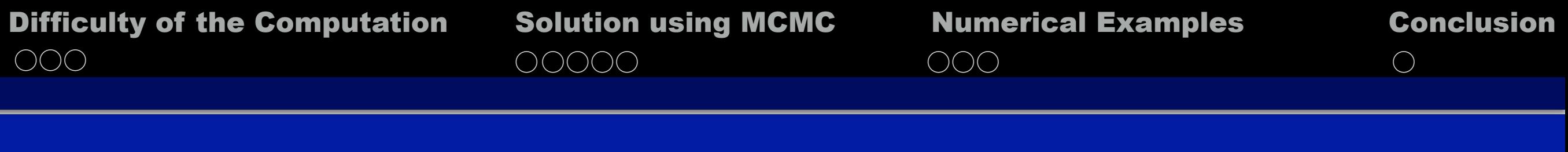

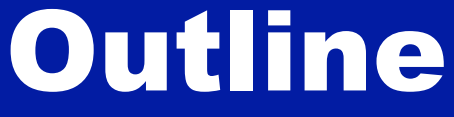

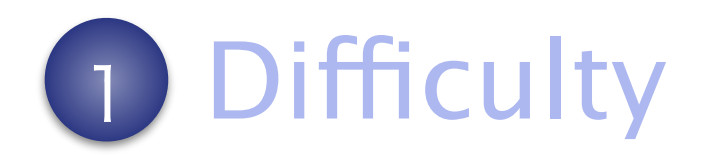

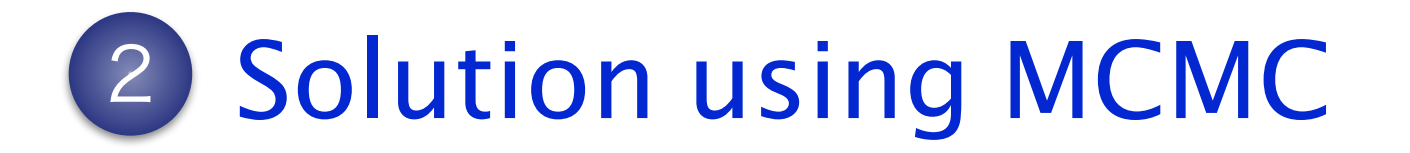

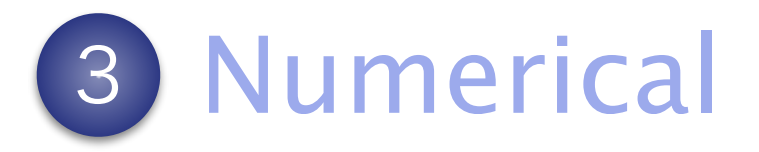

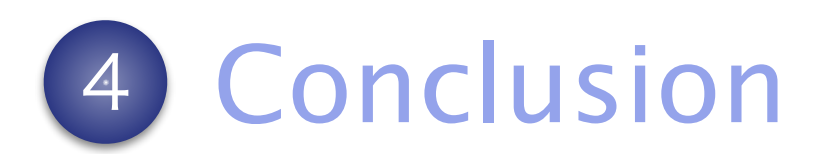

**Taka-aki Koike Risk allocation and Computation** 11/23

Solution using MCMC  $\bullet$  0000  $\qquad \qquad$  000

# Solution using MCMC

■ Markov chain Monte Carlo (MCMC) is a method to generate sample from a (often intractable) distribution  $\pi$  (called target distribution) by constructing a Markov chain whose stationary distribution is the desired one  $\pi$ .

■ Metropolis Hastings (MH) algorithm is a powerful method to generate a Markov chain whose stationary distribution is the desired  $\pi$ .

㱺 **next page**

# Metropolis Hastings (MH) Algorithm

**input :** Initial  $X_1$ , size  $T$ , target  $\pi$  and proposal function  $q$ .  $\textbf{output}:$  Sample  $\{\mathbf{X}_t\}_{t=1}^T \sim \pi$ 

# **MH for Sampling from T**

\n- 1) For 
$$
t = 1, 2, \ldots, T
$$
\n- 1-1) Generate  $X_t^* \sim q(X_t, \cdot)$
\n- 1-2) Set  $X_{t+1} = X_t^*$  with probability  $\alpha(X_t, X_t^*) := \frac{\pi(X_t^*) \cdot q(X_t^*, X_t)}{\pi(X_t) \cdot q(X_t, X_t^*)} \wedge 1$  and  $X_{t+1} = X_t$  otherwise.
\n- 2) End For. Only the ratio is required
\n

Difficulty of the Computation Solution using MCMC Numerical Examples Conclusion  $\bigcirc$   $\bigcirc$   $\bigcirc$   $\bigcirc$   $\bigcirc$   $\bigcirc$   $\bigcirc$   $\bigcirc$   $\bigcirc$   $\bigcirc$   $\bigcirc$   $\bigcirc$   $\bigcirc$ Solution using MCMC ○○○○ ○○○ ● ■ If we can generate sample  $\{\mathbf{X}_t\}_{t=1}^T$  from a density  $f_{\mathbf{X}|S=\text{VaR}_{n}(S)}$ , then VaR contributions are estimated by  $\approx$ z<br>Zanada<br>Zanada  $\mathbf{x} \cdot f_{\mathbf{X}|S}$ =Va $\mathrm{R}_p(s)$ d $\mathbf{X}$  $=\textrm{E}[\mathbf{X}|S=\textrm{VaR}_p(S)]$ *AC*  $\hat{C}^{\mathrm{VaR}_p}$ = 1 *T*  $\sqrt{ }$ *T t*=1  $\mathbf{X}_t$  (*T* : sample size) where  $f_{\mathbf{X}|S}$ =Va $R_p(s)$  is a density of  $\mathbf{X} = (X_1 \dots, X_d)$ given  $S = \text{VaR}_p(S)$  (assume its existence).

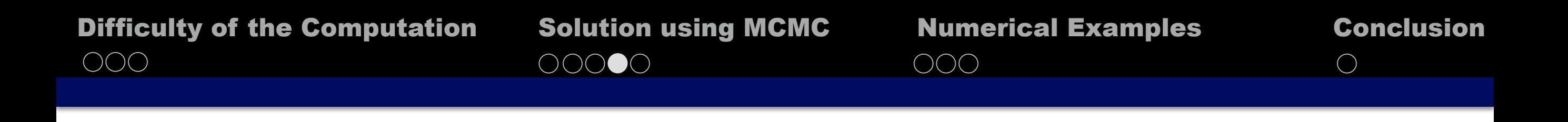

- Unfortunately, the density  $f_{\mathbf{X}|S=\mathrm{VaR}_p(S)}$  is <u>hardly tractable</u> as the density of the total loss  $f_S$  usually can not be written explicitly.
- $\blacksquare$  However, MH enables to generate sample from  $f_{\textbf{X}|S}$  $\equiv$ Va $\text{R}_p(S)$ because it only requires the ratio of the target density:

$$
\frac{\pi(\mathbf{y})}{\pi(\mathbf{x})} = \frac{f_{\mathbf{X}|S=v}(\mathbf{y})}{f_{\mathbf{X}|S=v}(\mathbf{x})} = \frac{f_{\mathbf{X}}(\mathbf{y}) \cdot 1_{\left[\sum_{j=1}^{d} x_j = v\right]}}{f_{\mathbf{X}}(\mathbf{x}) \cdot 1_{\left[\sum_{j=1}^{d} x_j = v\right]}}
$$
\nwrite  $v = \text{VaR}_p(S)$  and  
\nregard it as a given constant  
\nterm  $f_S$  disappears

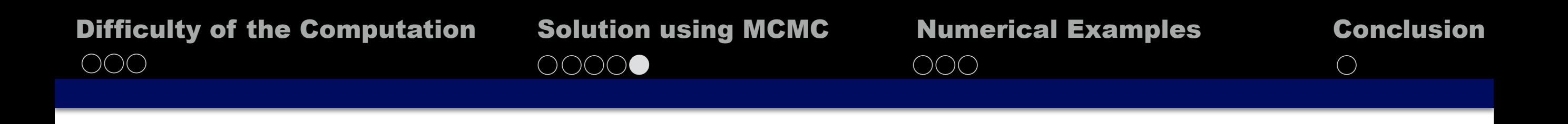

■ Define the *v-fiber* by

$$
\mathcal{F}_v := \{ \mathbf{x} \in \mathbf{R}^d : \sum_{j=1}^d x_j = v \}
$$

• Set  $X_1 \in \mathcal{F}_v$  and define the proposal q so that it holds

$$
\mathbf{x} \in \mathcal{F}_v \Rightarrow \{\mathbf{y} \in \mathbf{R}^d : q(\mathbf{x}, \mathbf{y}) > 0\} \subset \mathcal{F}_v
$$

■ Then one can implement MH only by computing

$$
\alpha(X_t, X_t^*) := \frac{\int \mathbf{x}(X_t^*)}{\int \mathbf{x}(X_t)} \frac{q(X_t^*, X_t)}{q(X_t, X_t^*)}
$$
 Easy to Evaluate!

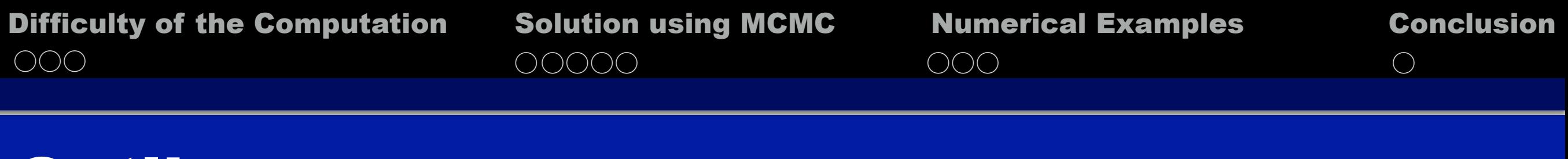

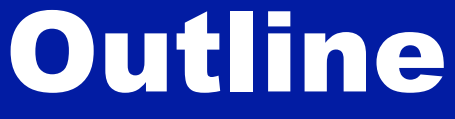

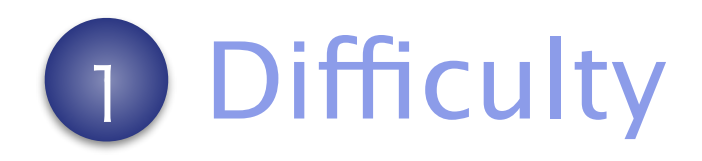

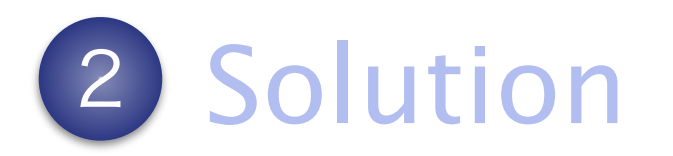

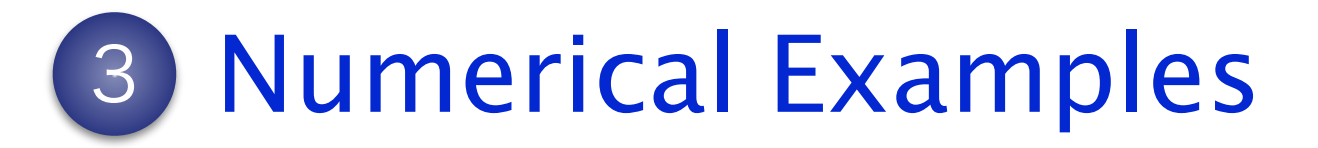

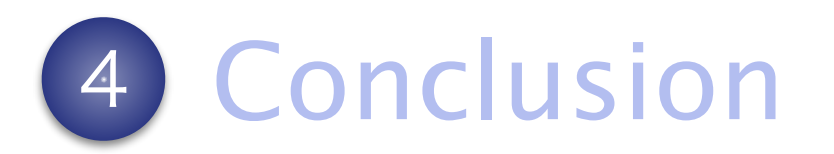

**Taka-aki Koike Risk allocation and Computation** 17/23

 $\bigcirc$ 

# Numerical Example

Simple Independent Pareto Model

 $d=3$  , independent Pareto distributions with

shape=(4, 4.5, 5) and scale=(1, 1, 1)

## **MC simulation :**

[1] Generate T=1e+07 sample from the risk model above

[2] Estimate  $v = \text{VaR}_p(S)$  and pseudo VaR contributions for  $\delta = 0.1$ 

## **(Part of) MC results :**

Estimated VaR | Size of sample on the interval  $[v - \delta, v + \delta]$ 5.976 1340

 $\bigcirc \bullet \bigcirc$ 

### **MCMC simulation :**

[3] Perform MCMC with T=1e+07,  $X_1 = (v/3, v/3, v/3)$  and

 $q(\mathbf{x}, \cdot) \sim \text{Unif}(\mathcal{F}_v)$  for all  $\mathbf{x} \in \mathcal{F}_v$ 

[4] Estimate VaR contributions based on MCMC sample.

## **Estimated VaR contributions :**

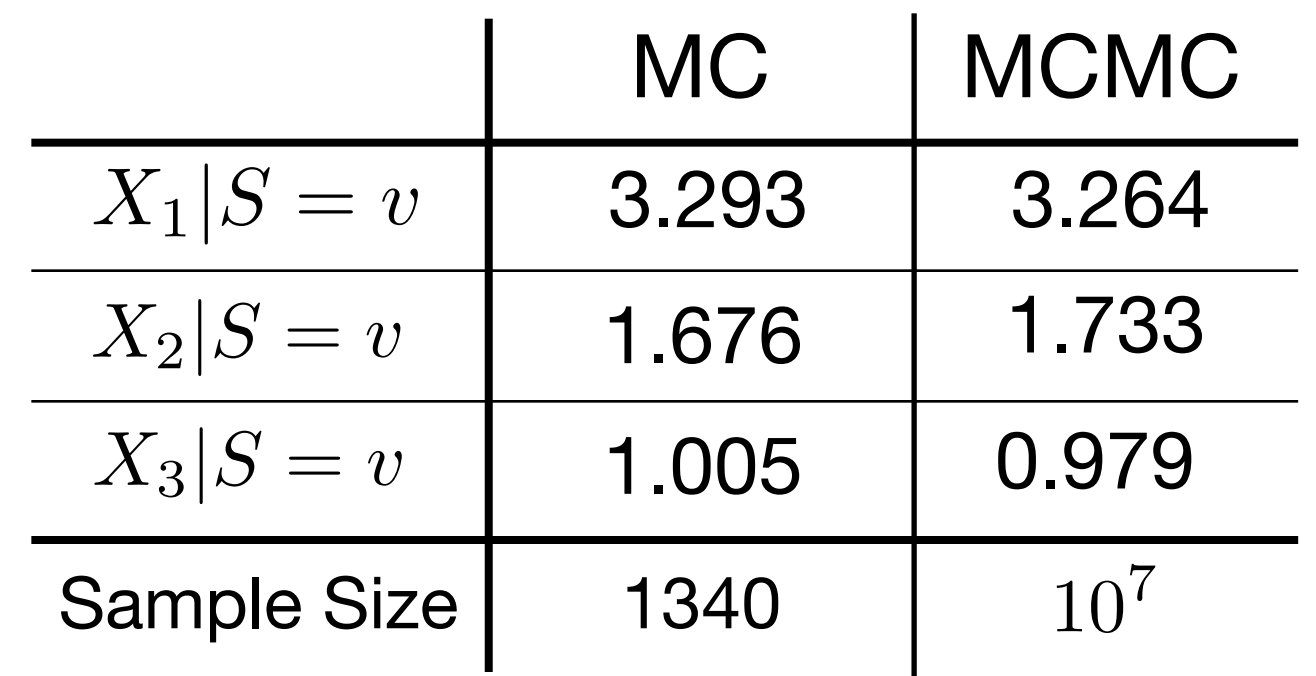

※ a.c.f. will be lower than 0.1 if we take every 50 subsamples.

**Strong dependence & MultiModality**

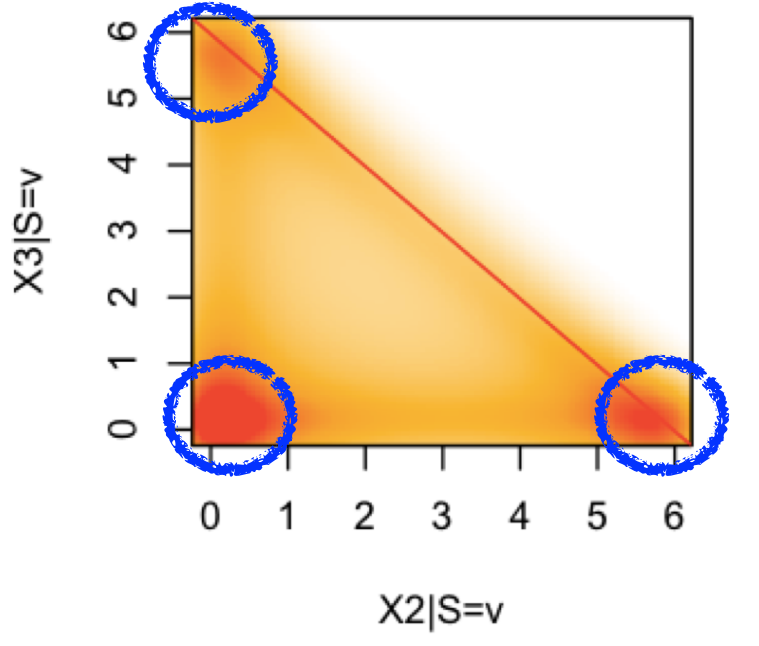

**Fig 1**. Smoothed scatter plot of MCMC sample

**Taka-aki Koike Risk allocation and Computation** 

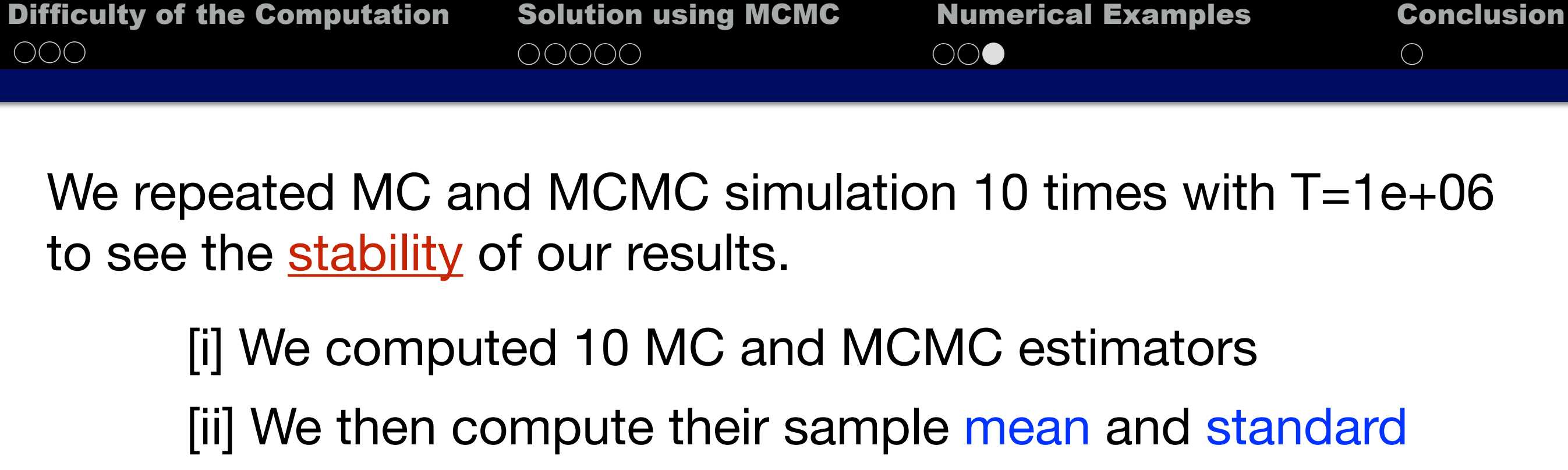

error:

**Table 1**. Estimated VaR contributions, mean and standard error (in parentheses) over 10 runs.

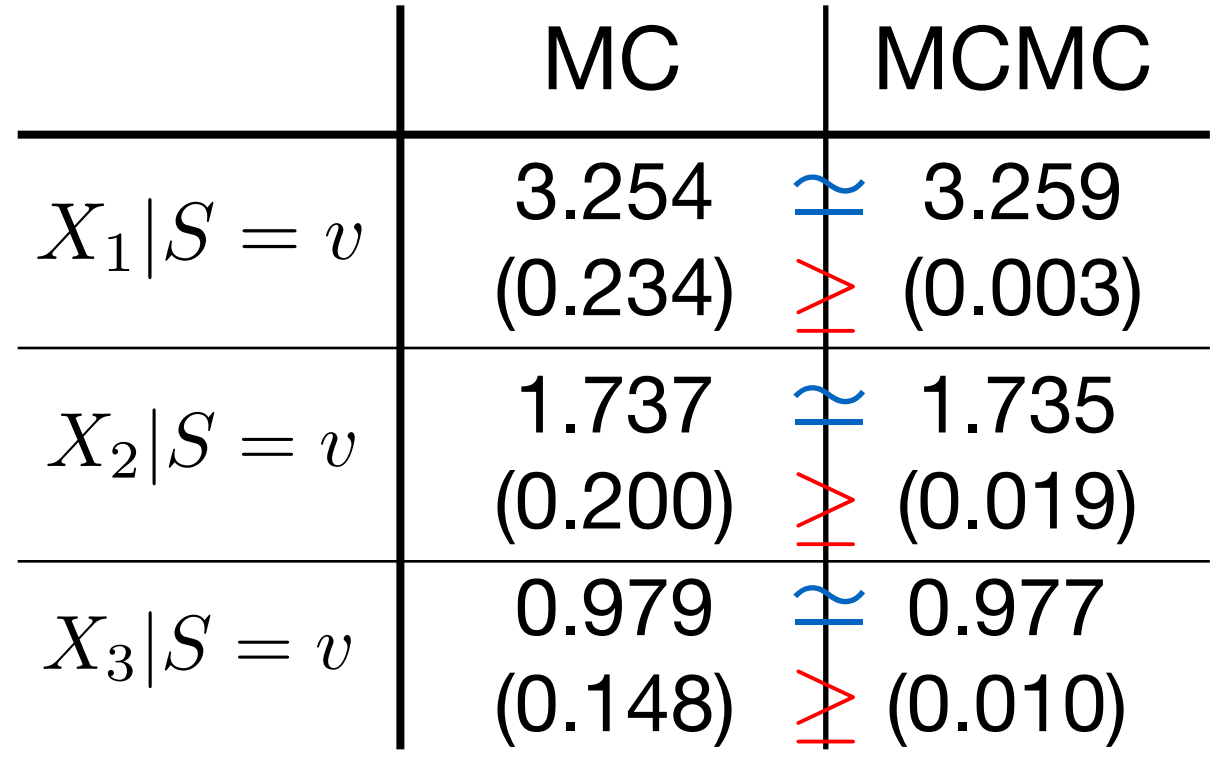

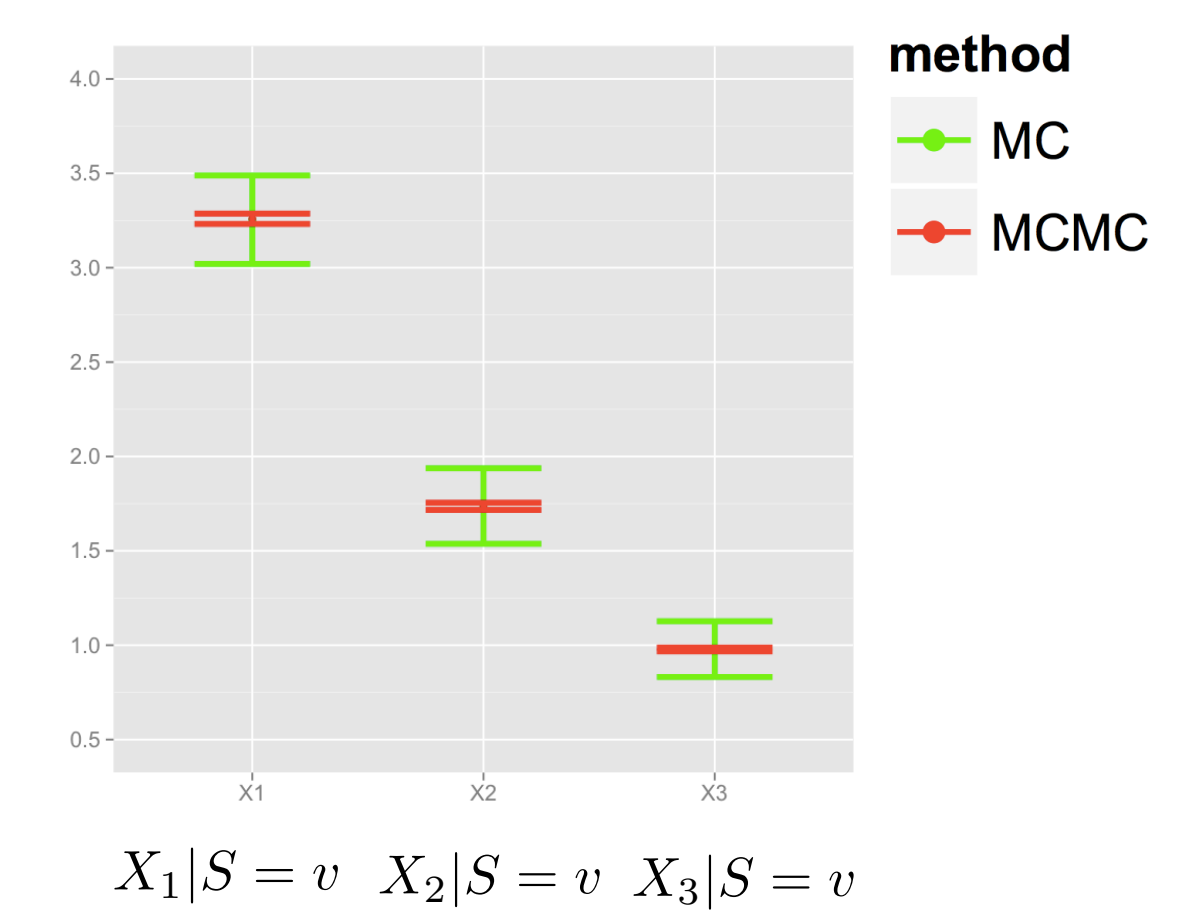

**Fig 2**. Error-bar plots of (mean+sd, mean-sd)

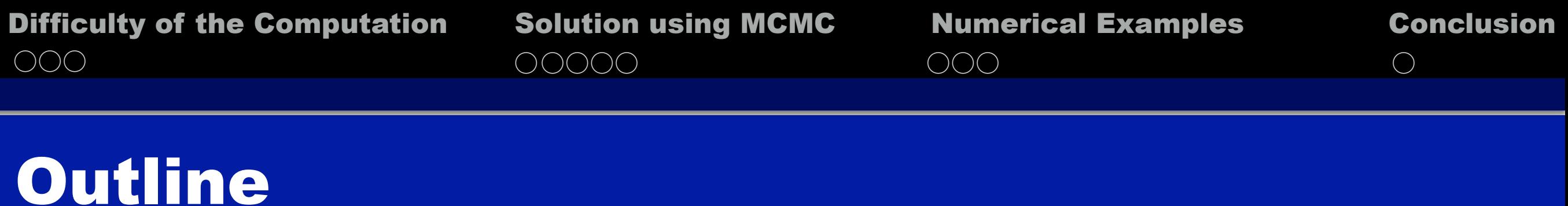

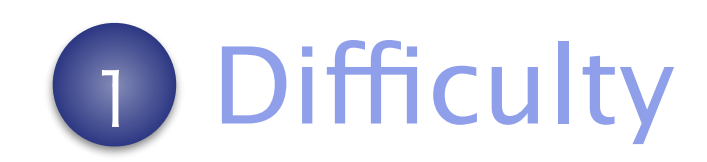

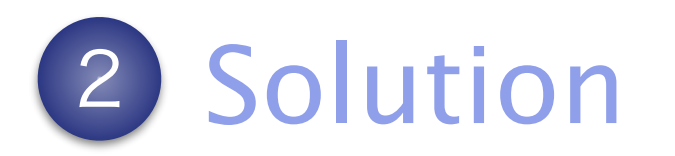

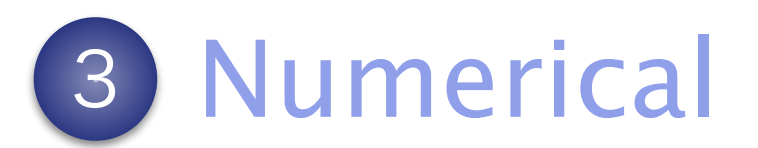

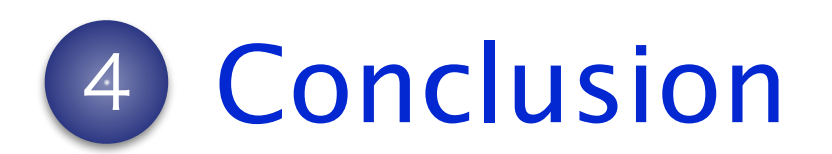

**Taka-aki Koike Risk allocation and Computation** 21/23

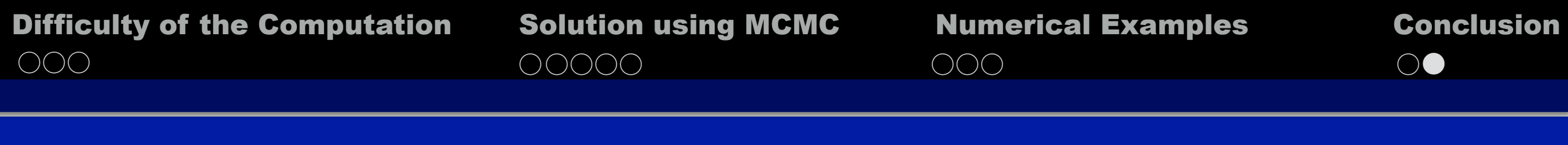

## Conclusion

- In continuous setting, MCMC provides more stable estimator of VaR contributions than standard MC method.
- One can observe some interesting behaviors of conditional densities given extremely high sum, such as strong dependence and multi-modality.

Many other interesting cases and future works.

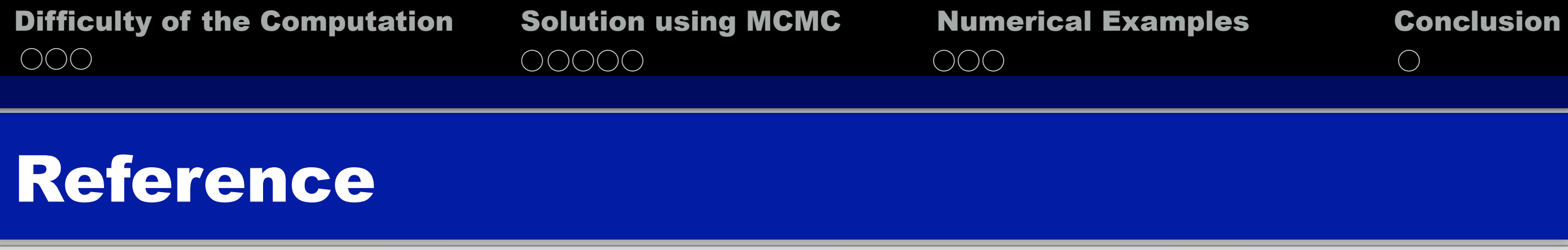

[1] Glasserman, P. (2005). Measuring marginal risk contributions in credit portfolios. *FDIC Center for Financial Research Working Paper, (2005-01).*

[2] Tasche, D. (1999). Risk contributions and performance measurement.  *Report of the Lehrstuhl für mathematische Statistik, TU München.* 

[3] Tasche, D. (2009). Capital allocation for credit portfolios with kernel estimators. *Quantitative Finance, 9(5), 581-595.*

 $\bigcirc \bullet \bigcirc$ 

# Supplementary Note 1

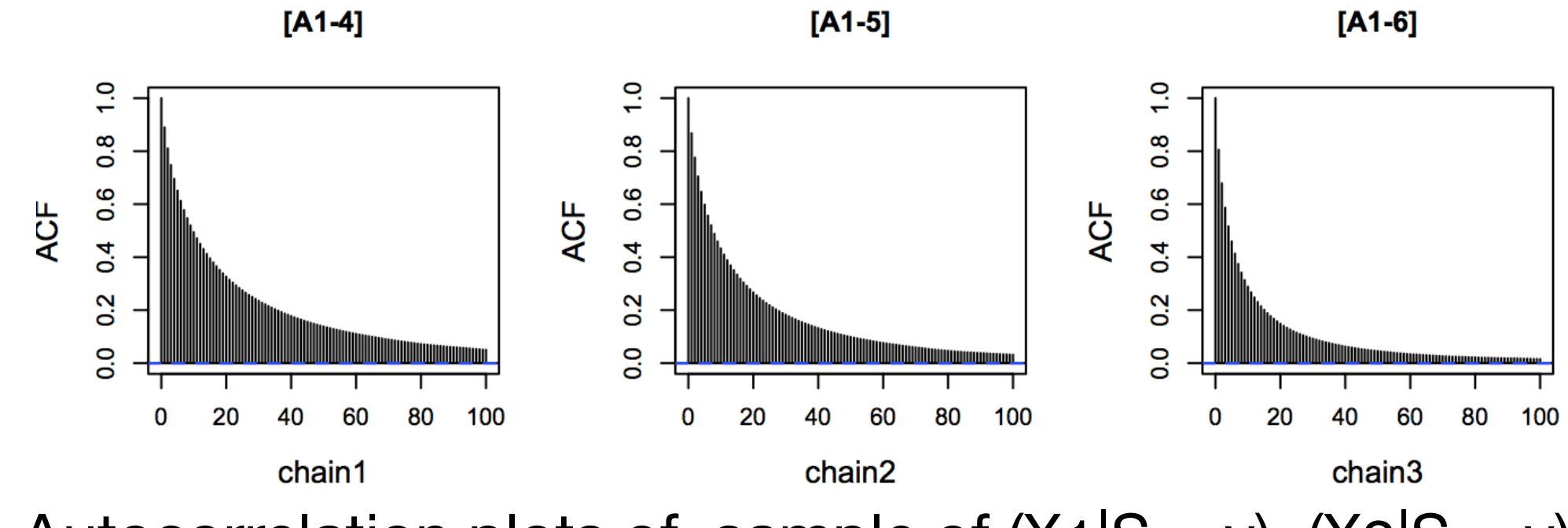

**Fig 4.** Autocorrelation plots of sample of  $(X1|S = v)$ ,  $(X2|S = v)$ and  $(X3|S = v)$ .

# Supplementary Note 2

■ *Since*  $X_j \geq 0$  for all  $j$ , the v-Fiber  $\mathcal{F}_v$  reduces to the following bounded set, called *v-Simplex*. *d*

$$
\mathcal{S}_v = \{ \mathbf{x} \in \mathbf{R}^d : x_1, \dots, x_d \ge 0, \sum_{j=1}^{\infty} x_j = v \}
$$
  

$$
\subset [0, v]^d
$$